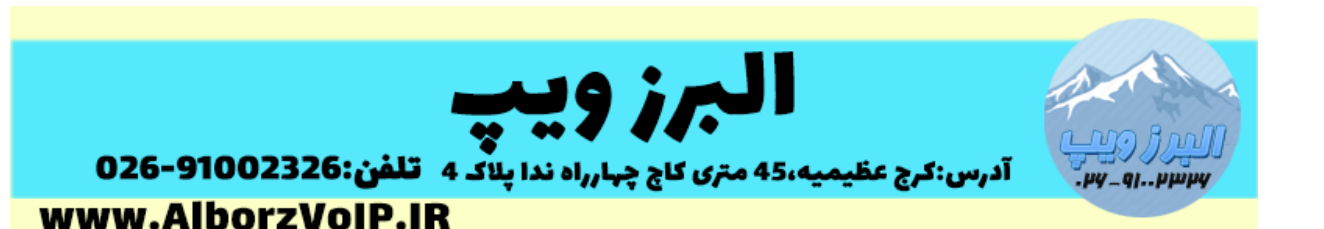

Dialplan قلب استریسک است.یک زبان برنامه نویسی مخصوص استریسک برای مسیردهی و تنظیم تماس ها . با دایال پلن است که می توانید سناریوی تماس های ورودی و خروجی را تنظیم کنید به این صورت که هر تماس در استریسک باید از طریق Dialplan مسیردهی شود.

مثال هایی از کارهای قابل انجام توسط Dialplan

**هدایت مشتری به قسمتی خاص**

با استفاده از دایال پلن شماره تماس گیرنده در ابتدای تماس بررسی می شود در صورتی که از مشتریان سابق باشد به قسمت خاصی از سازمان هدایت می شود.

**تفکیک خطوط**

می توانیم در تماس های خروجی پیش شماره های خاصی را برای خطوط مخابراتی قرار دهیم.مثال با پیش شماره 9 فقط از خط های آنالوگ تماس خروجی داشته باشیم.

**محدودیت زمانی** 

یا مثال با استفاده از آن مدت زمان مکالمه را برای هر شخص محدود کنیم.

**سیستم مشاوره**

براحتی می توان با استفاده از آن سیستم مشاوره ای تلفنی راه اندازی کرد.

Dialplan در فایل extensions.conf نوشته می شود.. که در مسیر etc/asterisk/ قرار دارد.

ساختار اصلی dialplan از context ها ، Extensionsها ، Priority ها، و Appها تشکیل شده است.

کانتکست ها نام گروهی از extesionsها هستند که برای تعریف داخل براکت نوشته می شوند.

قواعد نام گذاری کانتکست ها

## WWW.AlborzVoIP.IR

آدرس:کرج عظیمیه 45 متری کاج چهارراه ندا یلاک 4 تلفن:026-91002326

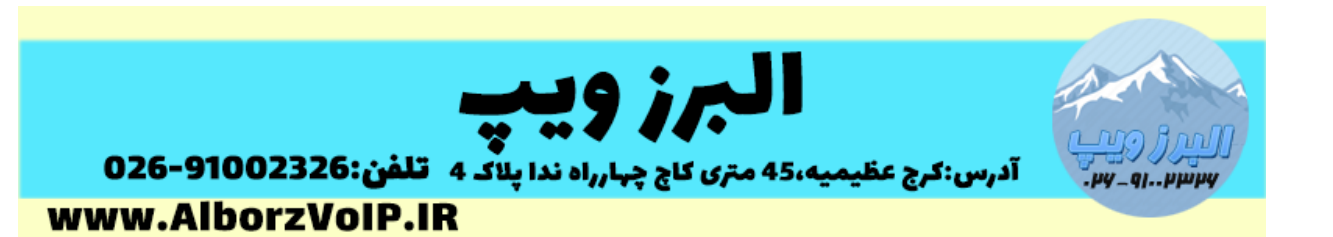

استفاده از حروف A تا Z و اعداد 0 تا 9 و خط فاصله

**نکته مهم**:نباید از سه کانتکس general ، globals و default استفاده کرد.زیرا اینها نام های تعریف شده در استریسک هستند.

**Extension** :شماره ای است که در سیستم های تلفنی به داخلی ها اشاره می کنند اما در استریسک کاربرد بیشتری از یک شماره داخلی دارد.

نکته:باید دقت داشت که در هر کانتکست extension تکراری نداشته باشیم.

طریقه تعریف داخلی به این صورت است:

Exten=>name(number),priority,application()

**Priority**:هر داخلی)extension )می تواند از چندین گام تشکیل شود. در واقع priority شماره گام های هر داخلی است که از 1 شروع می شود.

**Application**:یک دستور است که در همان مرحله اجرا می شود.

**مثال:**

کانتکستی به نام test داریم و شماره داخلی 000 که بعد از گرفتن آن داخلی تماس با دستور answer جواب داده می شود و بعد از پخش پیام با دستور playback ، تماس قطع می شود:

[test]

Exten=>200,1,answer()

Exten=>200,2,playback(hello)

Exten=>200,3,hangup()

البته برای راحتی کار میتوانیم بجای از شماره 1 به بعد از حرف n استفاده کنیم تا اگر زمانی مجبور به تغییرات شدیم نیاز به تغییر priority نباشد.

## WWW.AlborzVoIP.IR

آدرس:کرج عظیمیه 45 متری کاج چهارراه ندا پلاک 4 تلفن:026-91002326

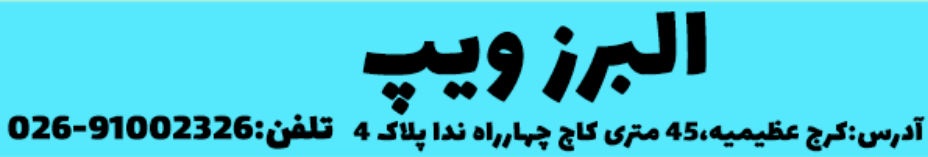

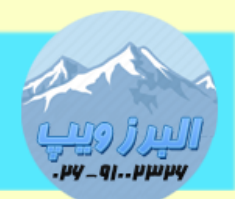

www.AlborzVoIP.IR

[test]

Exten=>200,1,answer()

Exten=>200,n,playback(hello)

Exten=>200,n,hangup()

## **WWW.AlborzVoIP.IR**

تلفن:026-91002326 آدرس:کرج عظیمیه 45 متری کاج چهارراه ندا پلاک 4